# SAS Macro Programming for Beginners

Susan J. Slaughter Avocet Solutions Lora D. Delwiche University of California, Davis

# What is SAS macro language?

- Programming language for string manipulation
- Strings are characters
- Usually SAS statements or pieces of SAS statements
- Normally considered advanced, but concepts are not difficult

# Why use macros?

- Harder to write than standard code
- But can save time and effort
	- Make one change, SAS echoes
	- Reusable code
	- Make programs data driven

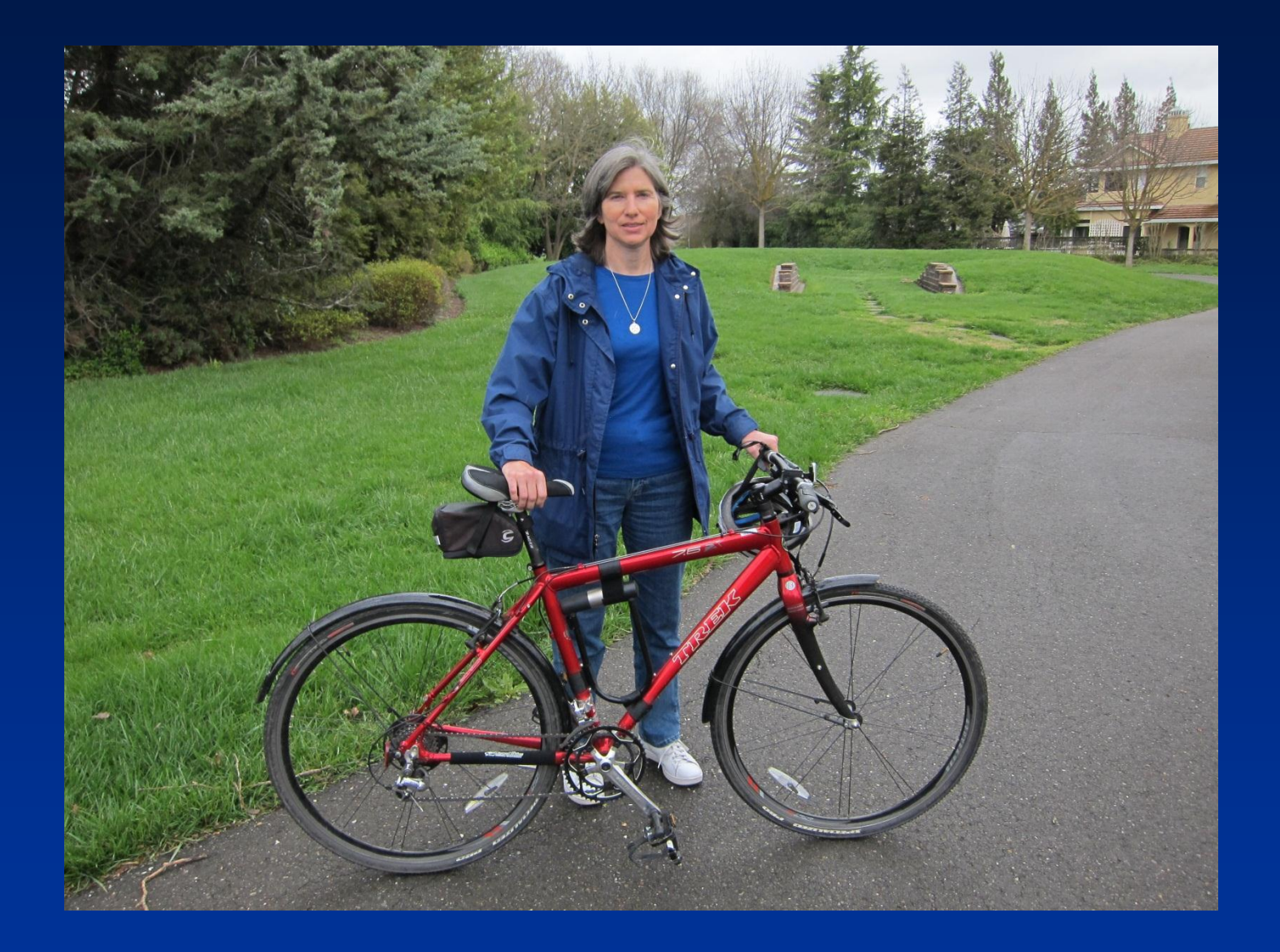

# Did you know?

There are a billion bicycles in the world, twice as many as motorcars.

didyouknow.org/bicycles

### SAS Macro Processor

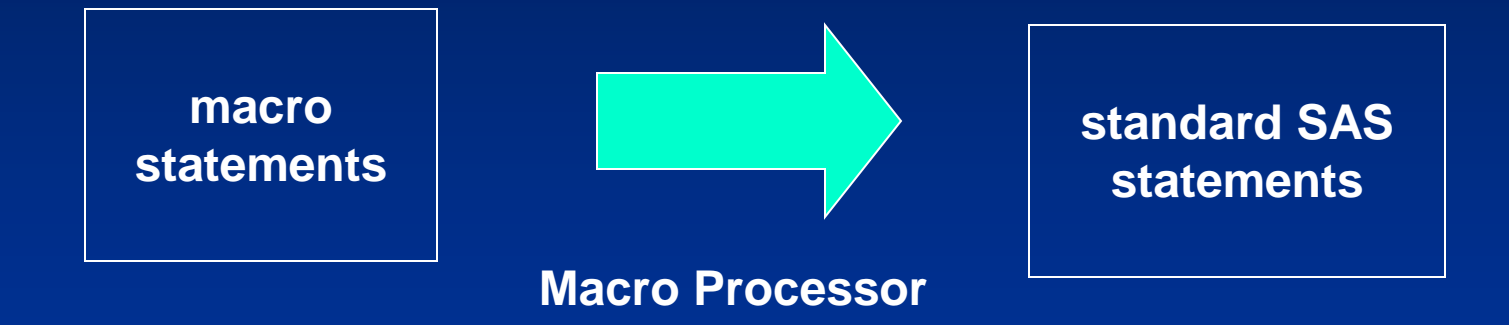

### You are writing a program that writes a program.

# Macros vs. Macro Variables

### **Macro variables**

- Start with &
- Single character value

### **Macros**

- Start with %
- Piece of a program
- May use macro **statements**
- Often use macro variables

### Scope of macro variables

• Local macro variables – Defined within a macro – Can only be used in that macro • Global macro variables – Defined in "open code" – Can be used anywhere • Think globally and locally

### Use of Quotes

• Macro processor does not check inside 'single quotes' **TITLE 'Report for &Region';** • Use "double quotes" for code containing

macro variables

**TITLE "Report for &Region";**

**TITLE "Report for Northwest";**

# UC Davis

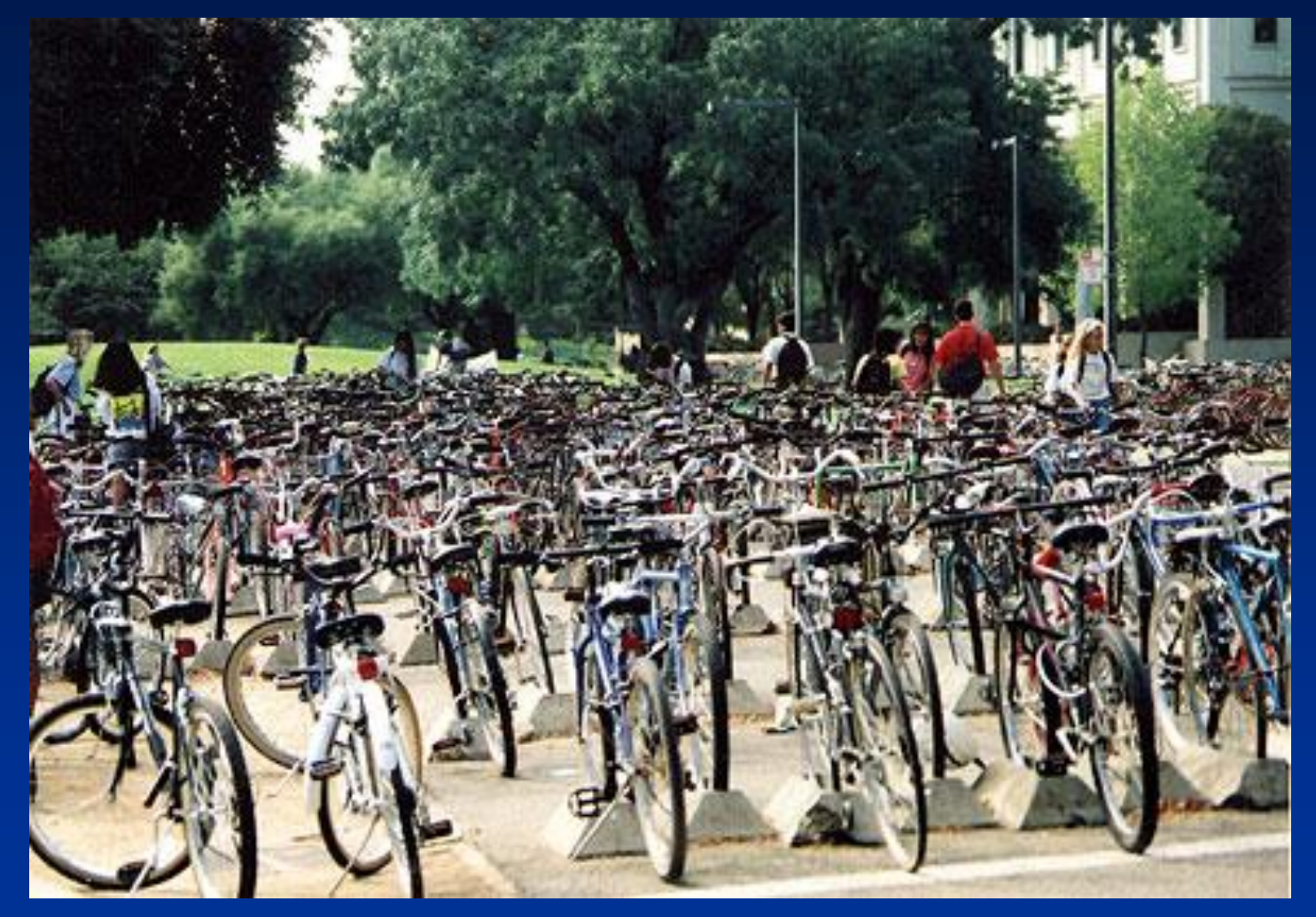

Source: City of Davis

- Simplest macro statement
- Assigns a value to a macro variable

#### **%LET** *macro-variable-name* **=** *value***;**

• Define macro variable

**%LET iterations = 5;**

• Use macro variable

**DO i=1 TO &iterations;**

• Resolves to standard SAS code

**DO i=1 TO 5;**

- Define macro variable
	- **%LET winner = Bradley Wiggins;**
- Use macro variable
	- **TITLE "First: &winner";**
- Resolves to standard SAS code **TITLE "First: Bradley Wiggins";**

### Models data

Model Class Price Frame Black Bora Track 796 Aluminum Delta Breeze Road 699 CroMoly Jet Stream Track 1130 CroMoly Mistral Road 1995 Carbon Comp Nor'easter Mountain 899 Aluminum Santa Ana Mountain 459 Aluminum Scirocco Mountain 2256 Titanium Trade Wind Road 759 Aluminum

• Define and use macro variable

**%LET bikeclass = Mountain; PROC PRINT DATA = models NOOBS; WHERE Class = "&bikeclass"; FORMAT Price DOLLAR6.; TITLE "Current Models " "of &bikeclass Bicycles"; RUN;**

• Resolves to standard SAS code

**PROC PRINT DATA = models NOOBS; WHERE Type = "Mountain"; FORMAT Price DOLLAR6.; TITLE "Current Models " "of Mountain Bicycles"; RUN;**

#### **Current Models of Mountain Bicycles**

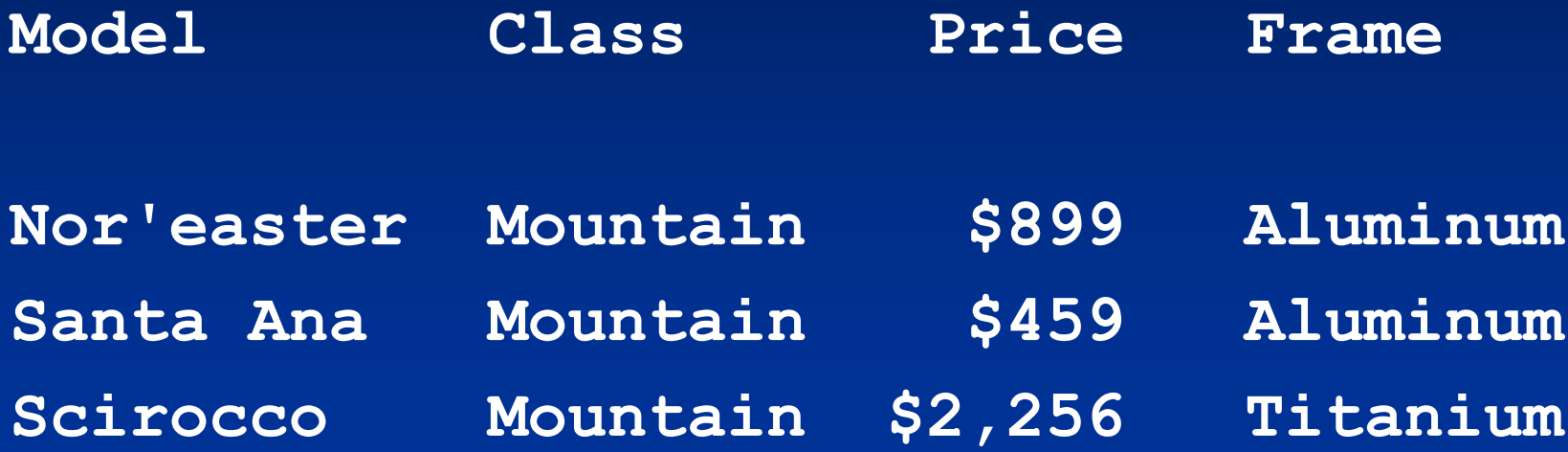

## American River Parkway

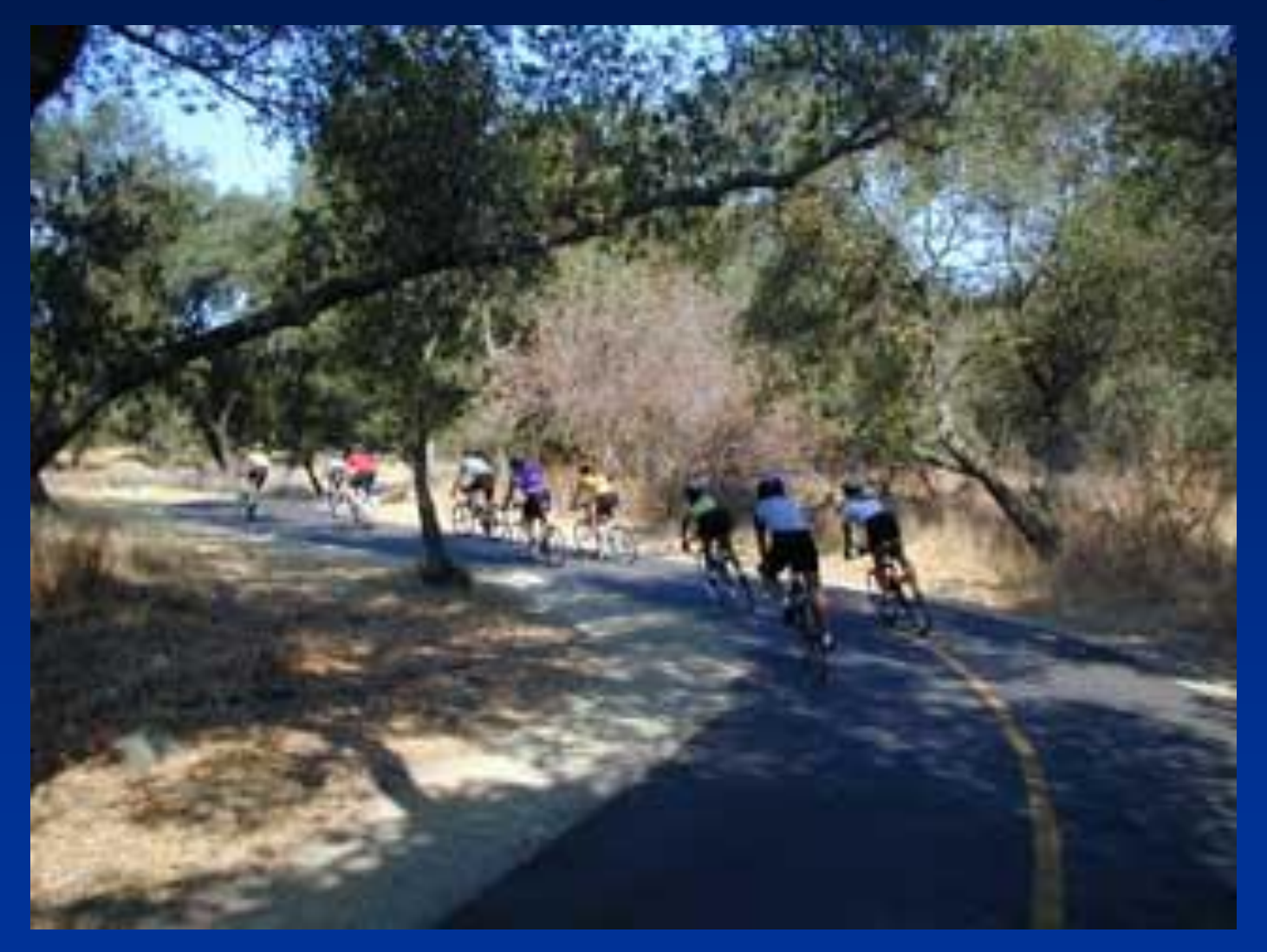

Photo by Rome Aban

# What is a macro?

- A group of statements with a name
- To call or invoke a macro
	- Use its name
	- SAS substitutes the statements for the name

• Define macro

**%MACRO** *macro-name***;**

*macro-text*

- **%MEND** *macro-name***;**
- Call macro

**%macro-name**

• Define macro **%MACRO printit; PROC PRINT DATA = models NOOBS; TITLE 'Current Models'; VAR Model Class Frame Price; FORMAT Price DOLLAR6.; RUN; %MEND printit;**

- Call macro
	- **%printit**
		- **PROC SORT DATA = models;**
			- **BY Price;**
	- **%printit**

• Resolves to standard SAS code **PROC PRINT DATA = models NOOBS; TITLE 'Current Models'; VAR Model Class Frame Price; FORMAT Price DOLLAR6.; RUN; PROC SORT DATA = models; BY Price; PROC PRINT DATA = models NOOBS; TITLE 'Current Models'; VAR Model Class Frame Price; FORMAT Price DOLLAR6.; RUN;**

#### **Current Models**

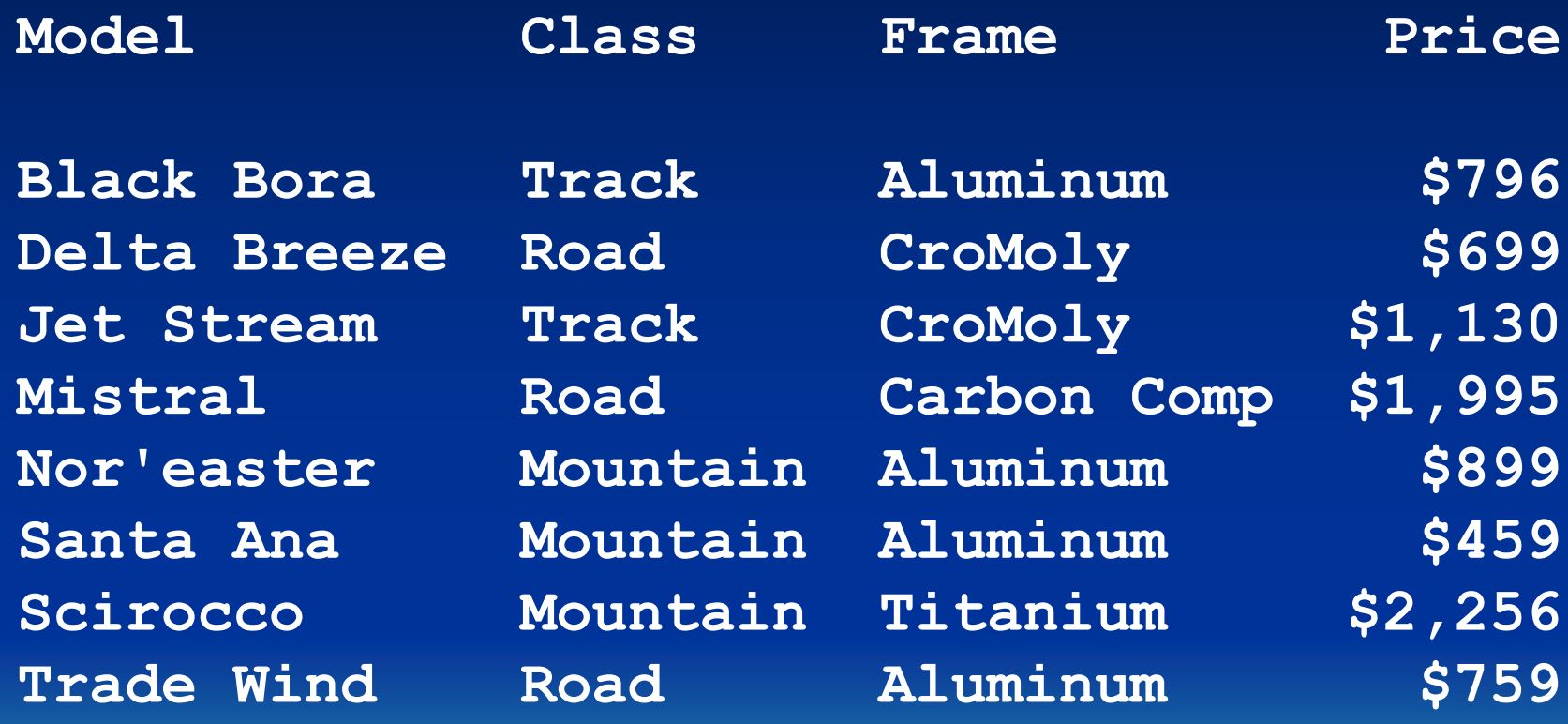

#### **Current Models**

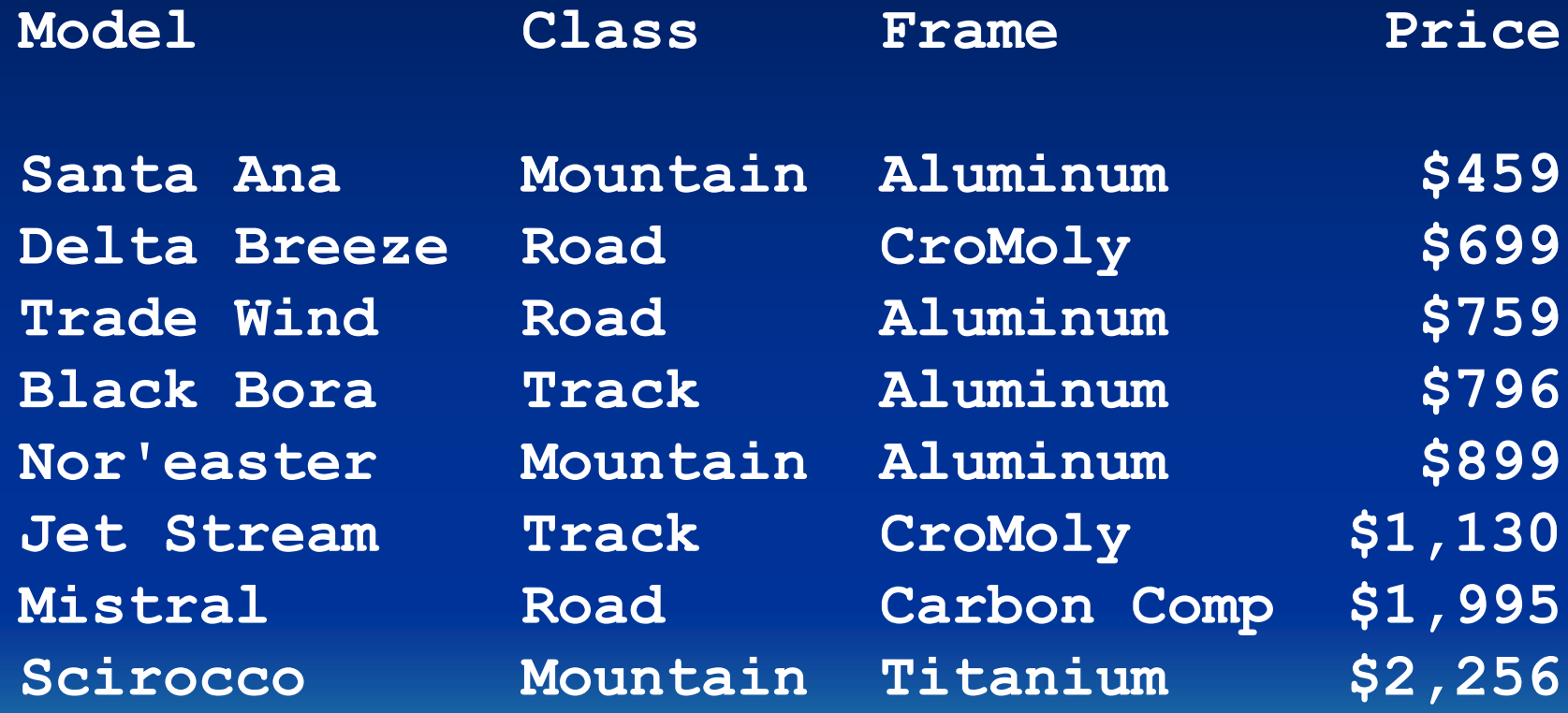

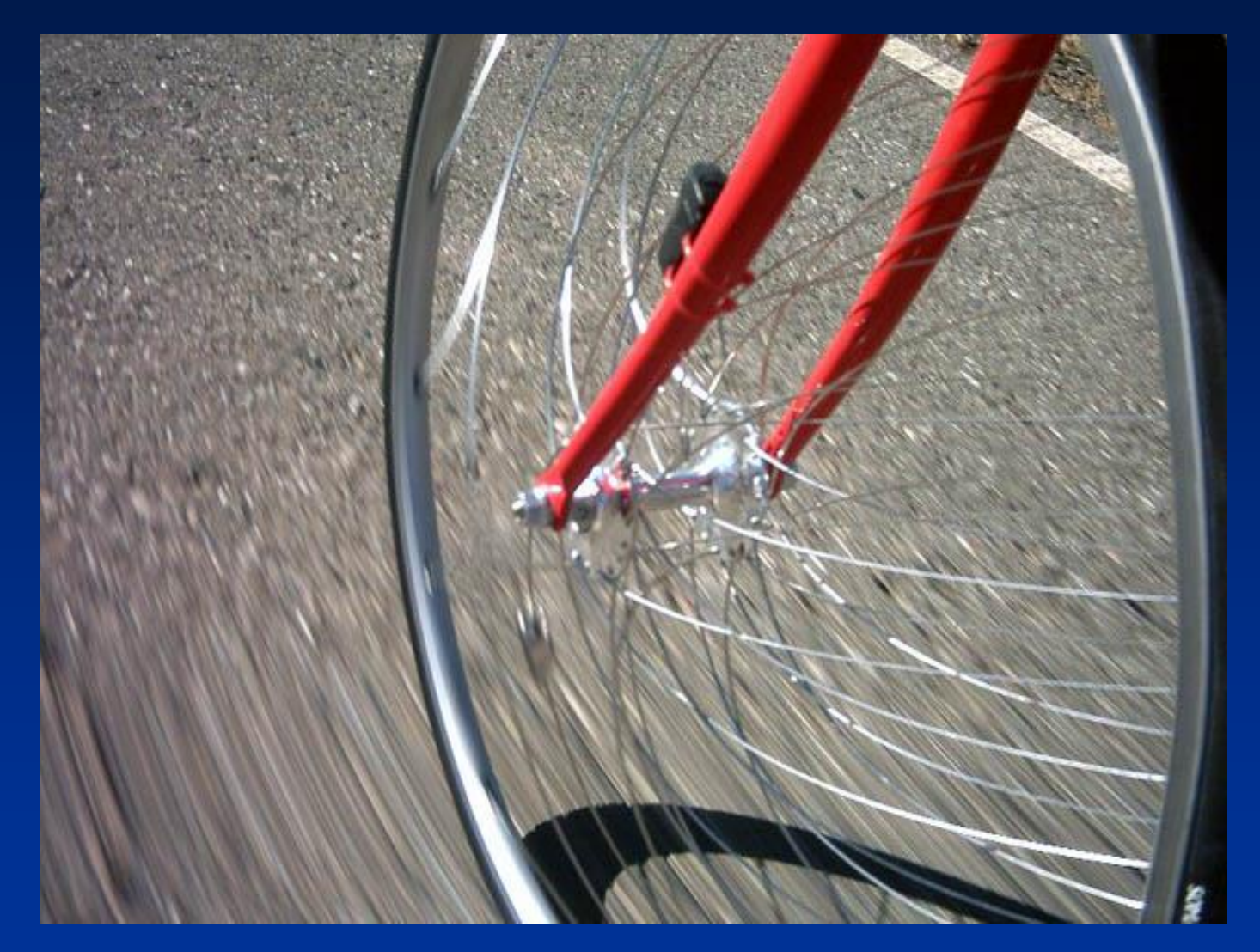

Photo by Eric Norris

- Parameters are macro variables
- Defined in macro **%MACRO** *macro-name (parameter-1=, parameter-n=)***;** *macro-text* **%MEND** *macro-name***;**

- Define macro
- **%MACRO monthlyreport (month=, region=);** *macro-text*
- **%MEND monthlyreport;**
- Call macro

**%monthlyreport (month=May, region=West)**

### • Define macro

**%MACRO sortandprint (sortseq=, sortvar=); PROC SORT DATA = models; BY &sortseq &sortvar; PROC PRINT DATA = models NOOBS; TITLE 'Current Models'; TITLE2 "Sorted by &sortseq &sortvar"; VAR Model Class Frame Price; FORMAT Price DOLLAR6.; RUN; %MEND sortandprint;**

• Call macro

**%sortandprint (sortseq=Descending, sortvar=Price)**

• Resolves to standard SAS code **PROC SORT DATA = models; BY Descending Price; PROC PRINT DATA = models NOOBS; TITLE 'Current Models'; TITLE2 "Sorted by Descending Price"; VAR Model Class Frame Price; FORMAT Price DOLLAR6.; RUN;**

#### **Current Models Sorted by Descending Price**

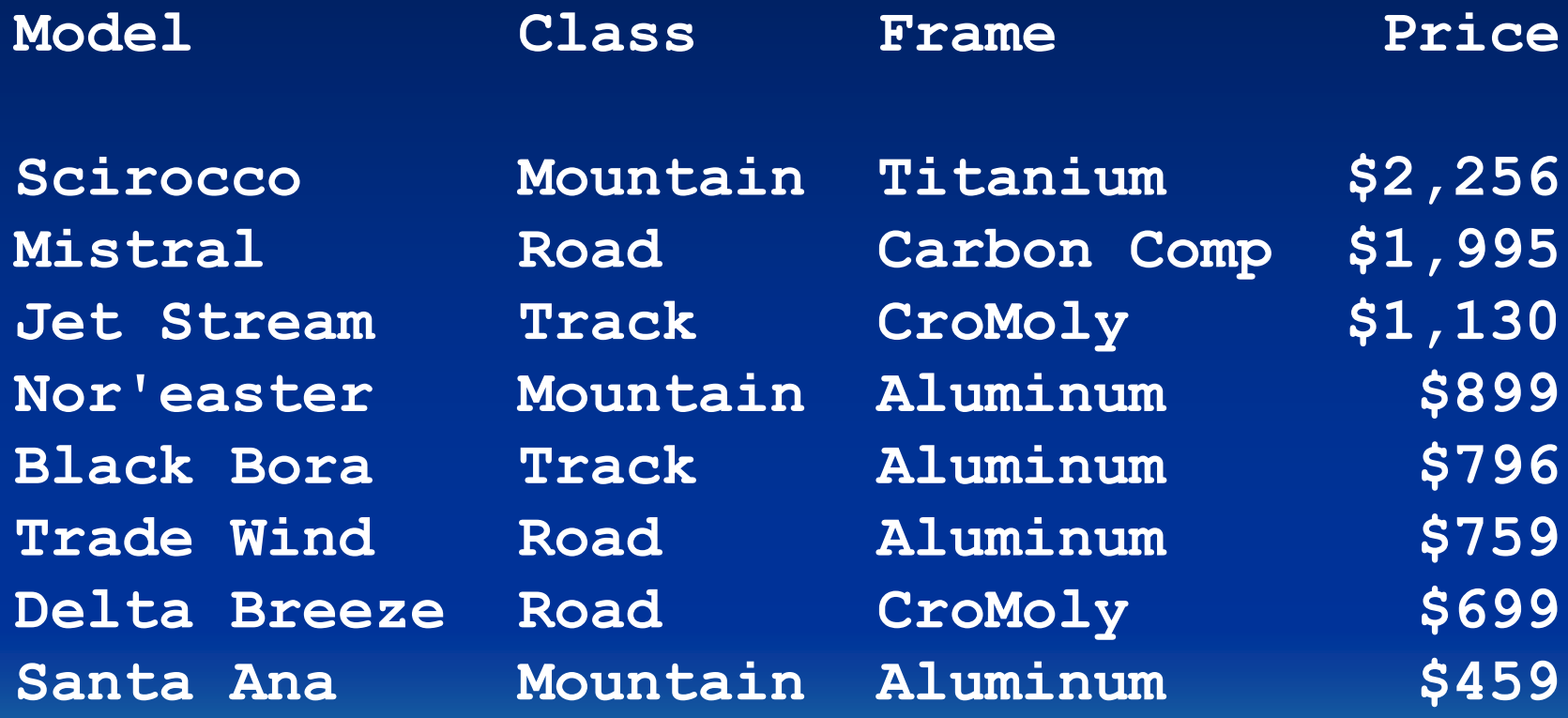

• Call macro again

**%sortandprint (sortseq=, sortvar=Class)**

• Resolves to standard SAS code **PROC SORT DATA = models; BY Class; PROC PRINT DATA = models NOOBS; TITLE 'Current Models'; TITLE2 "Sorted by Class"; VAR Model Class Frame Price; FORMAT Price DOLLAR6.;**

**RUN;**

#### **Current Models Sorted by Class**

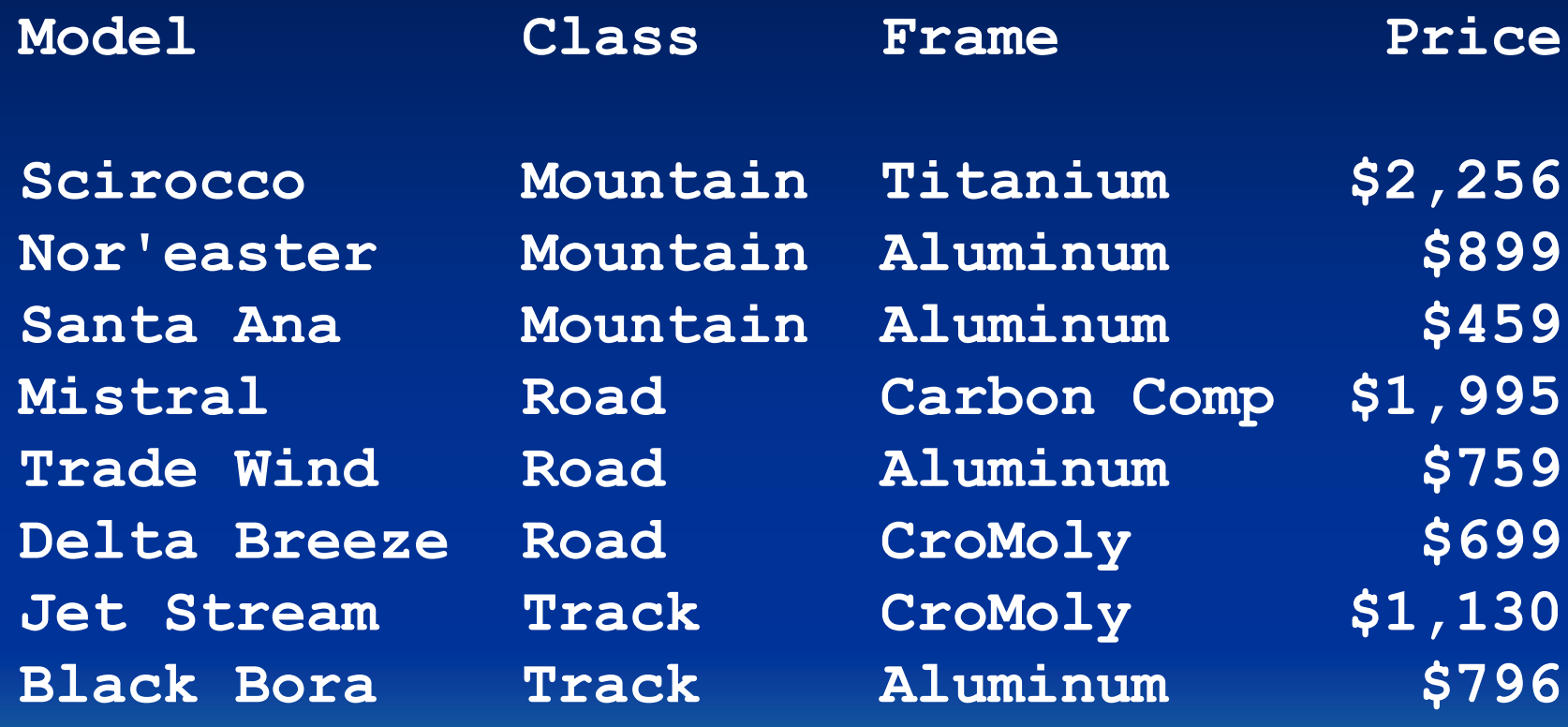

# MPRINT option

- Normally you don't see resolved macro statements
- To see them use MPRINT system option **OPTIONS MPRINT;**

# MPRINT option: SAS log

**16 OPTIONS MPRINT;**

**17 %sortandprint(sortseq=, sortvar=Class)**

**MPRINT(SORTANDPRINT): BY Class;**

**MPRINT(SORTANDPRINT): RUN;**

**MPRINT(SORTANDPRINT): PROC SORT DATA=models;**

**MPRINT(SORTANDPRINT): PROC PRINT DATA=models NOOBS; MPRINT(SORTANDPRINT): TITLE 'Current Models'; MPRINT(SORTANDPRINT): TITLE2 "Sorted by Class"; MPRINT(SORTANDPRINT): VAR Model Class Frame Price; MPRINT(SORTANDPRINT): FORMAT Price DOLLAR6.;**

# Did you know?

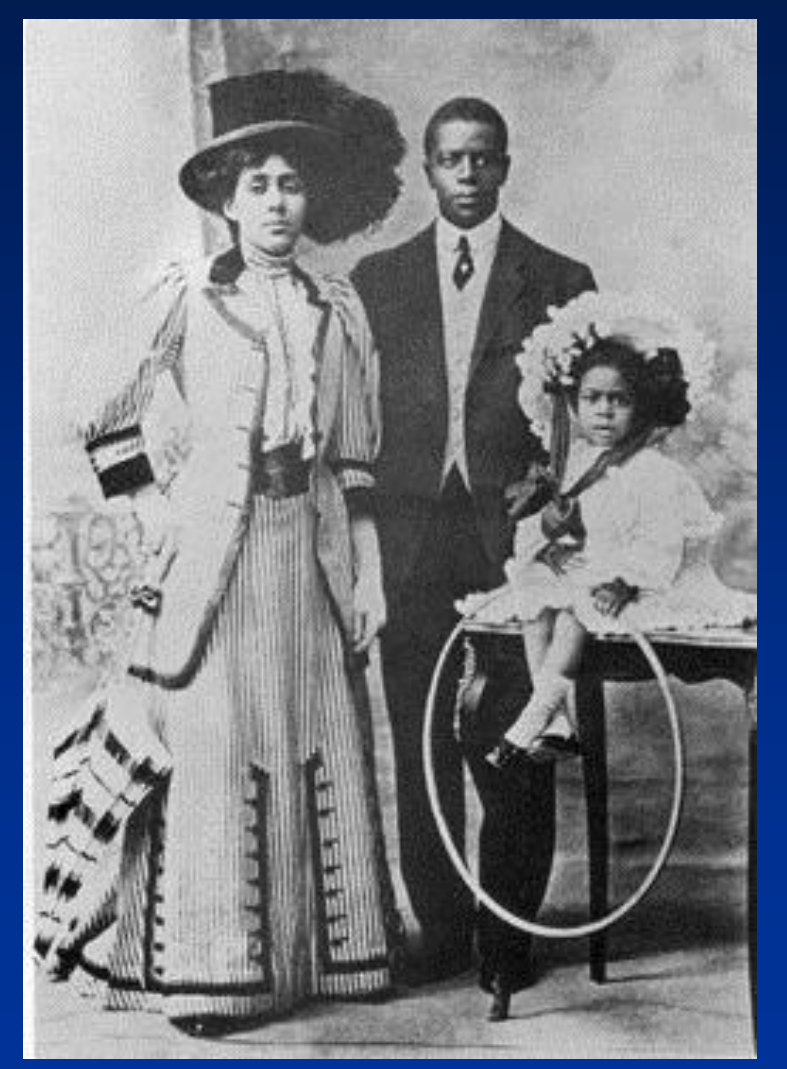

American Major Taylor won the Bicycling World Championship in 1899 in Montreal.

Source: *Major Taylor* by Andrew Richie

- Increase flexibility of macros
- Use macro statements: %IF %THEN %ELSE %IF %THEN %DO %END

**%IF** *condition* **%THEN** *action***; %ELSE %IF** *condition* **%THEN** *action***; %ELSE** *action***;**

### **%IF** *condition* **%THEN %DO;** *action;*

**%END;**

## %IF vs. IF

- Different from standard IF statement
- Can only be used inside a macro
- These statements won't appear in standard SAS code
- Remember you are writing a program that writes a program

# Automatic Macro Variables

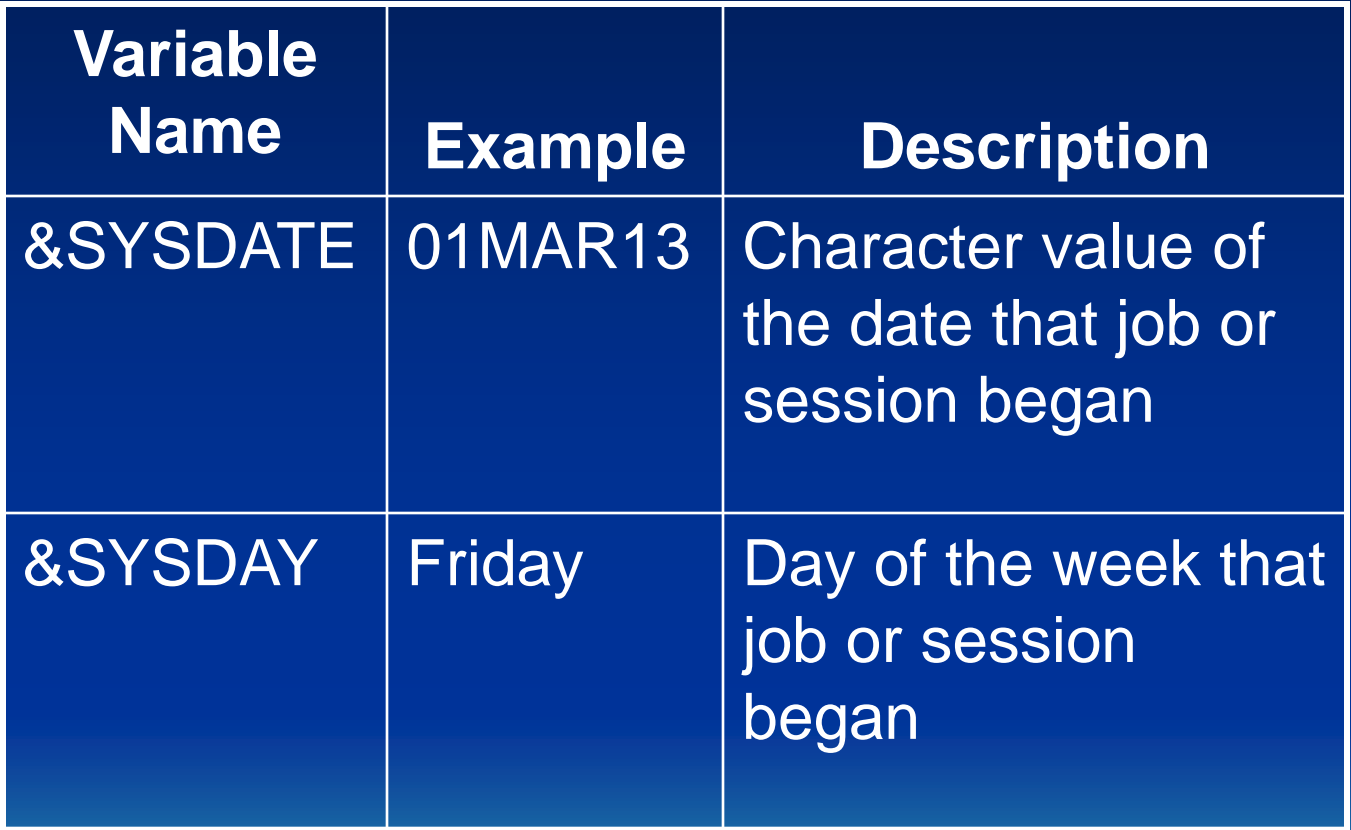

## Orders data

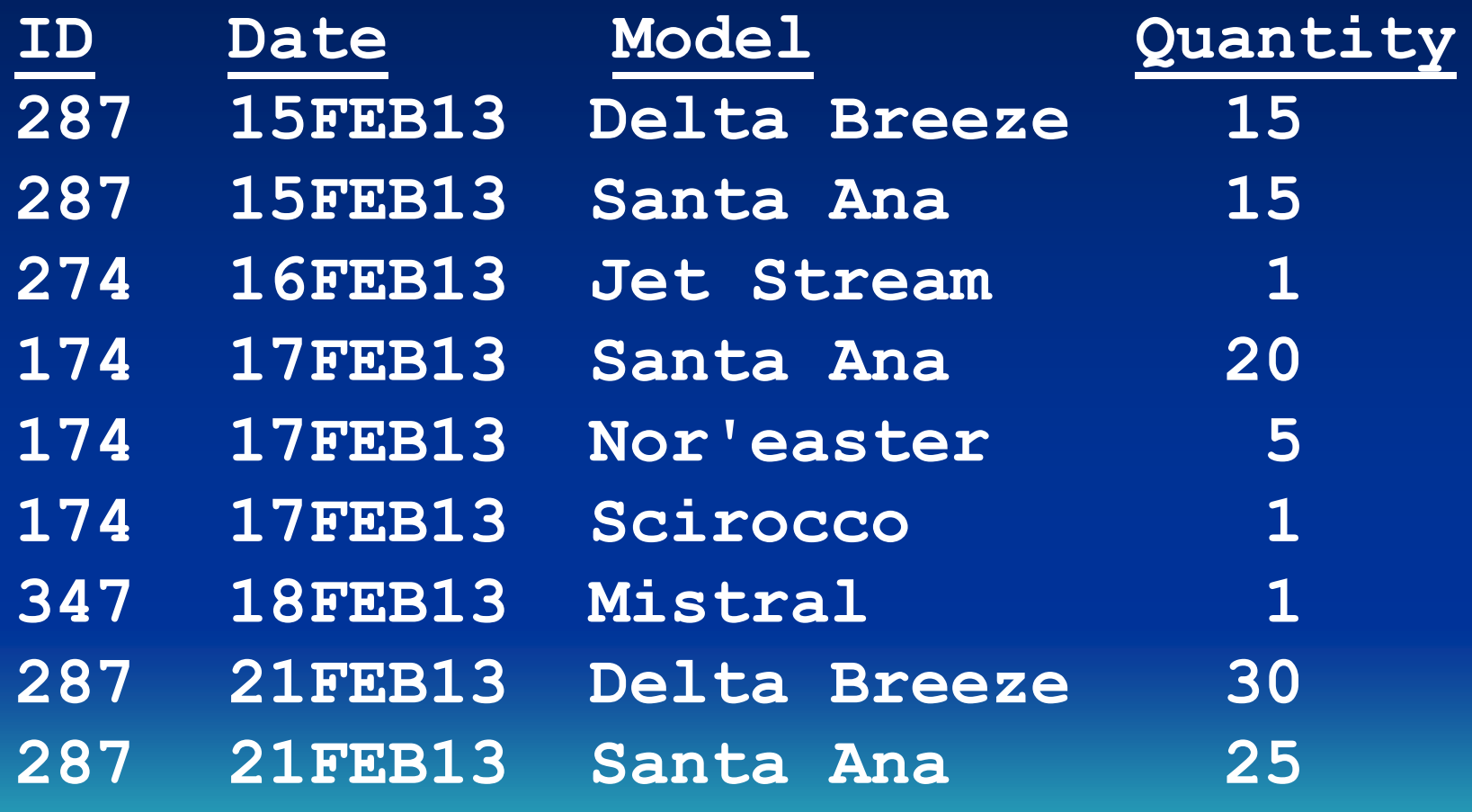

• Define macro

**%MACRO reports; %IF &SYSDAY = Monday %THEN %DO; PROC PRINT DATA = orders NOOBS; FORMAT OrderDate DATE7.; TITLE "&SYSDAY Report: " "Current Orders"; %END;**

**%ELSE %IF &SYSDAY = Friday %THEN %DO; PROC TABULATE DATA = orders; CLASS CustomerID; VAR Quantity; TABLE CustomerID ALL, Quantity; TITLE "&SYSDAY Report: Summary " "of Orders";**

#### **%END;**

**RUN;** 

**%MEND reports;**

- Call macro
	- **%reports**

• On Monday resolves to

**PROC PRINT DATA = orders NOOBS; FORMAT OrderDate DATE7.; TITLE "Monday Report: " "Current Orders";**

#### **Monday Report: Current Orders**

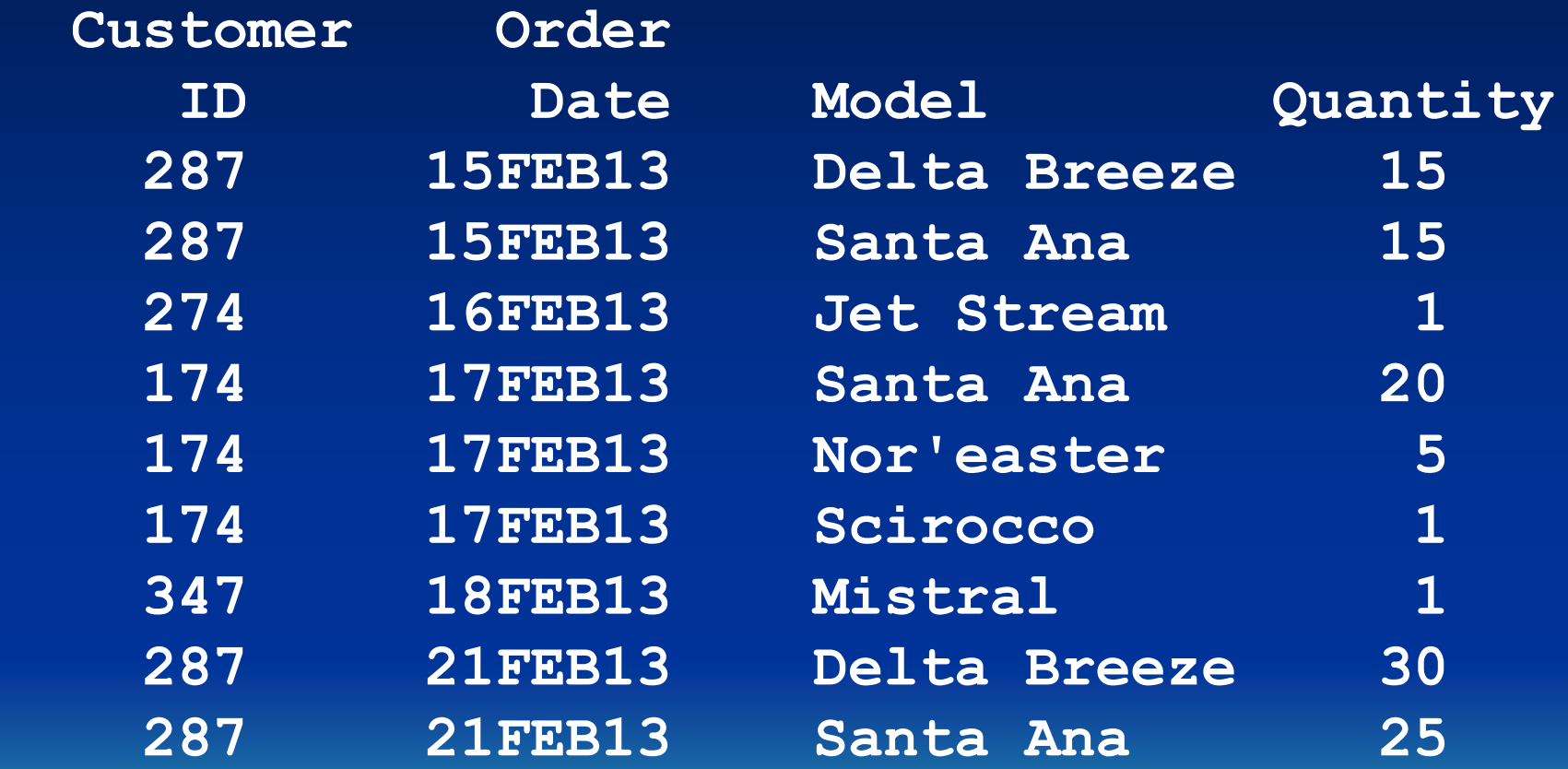

• On Friday resolves to

**PROC TABULATE DATA = orders; CLASS CustomerID; VAR Quantity; TABLE CustomerID ALL, Quantity; TITLE "Friday Report: Summary " "of Orders";**

#### **Friday Report: Summary of Orders**

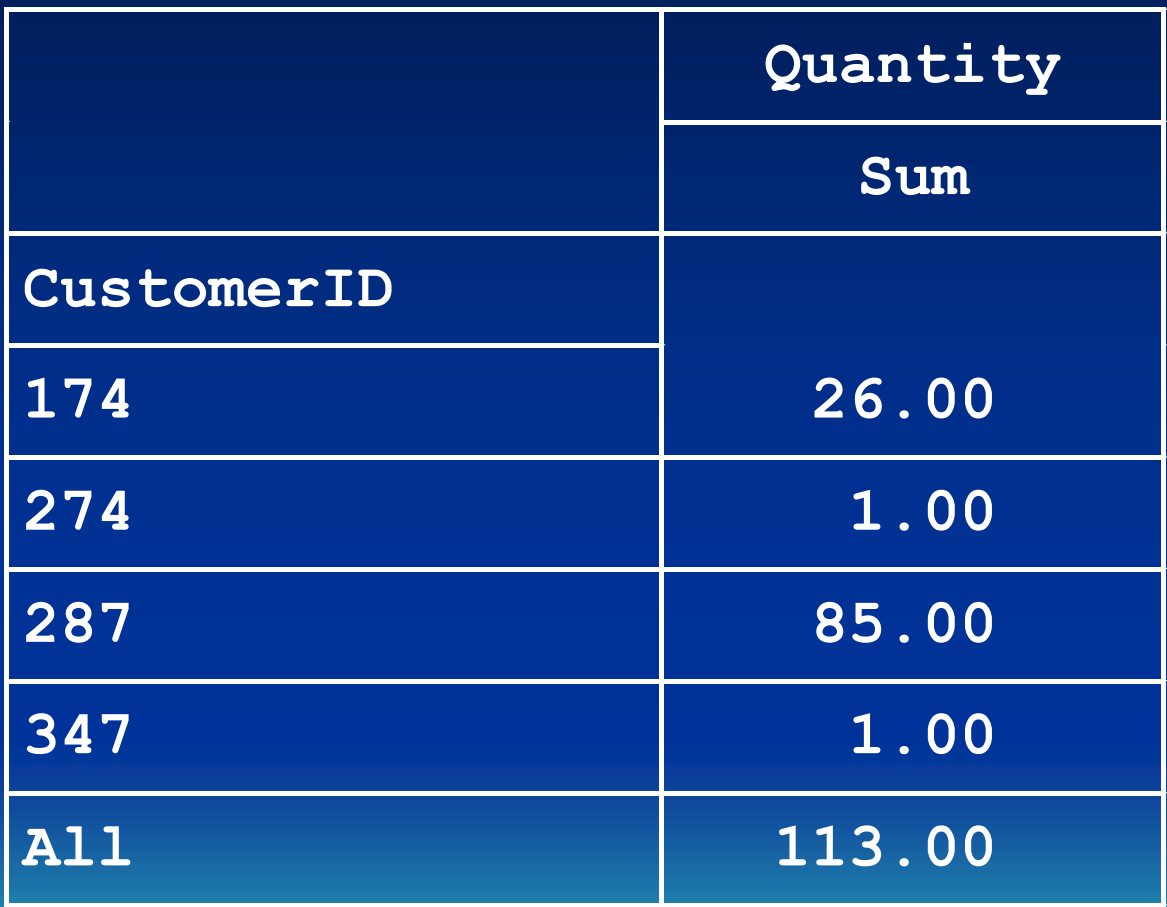

# Sacramento Valley

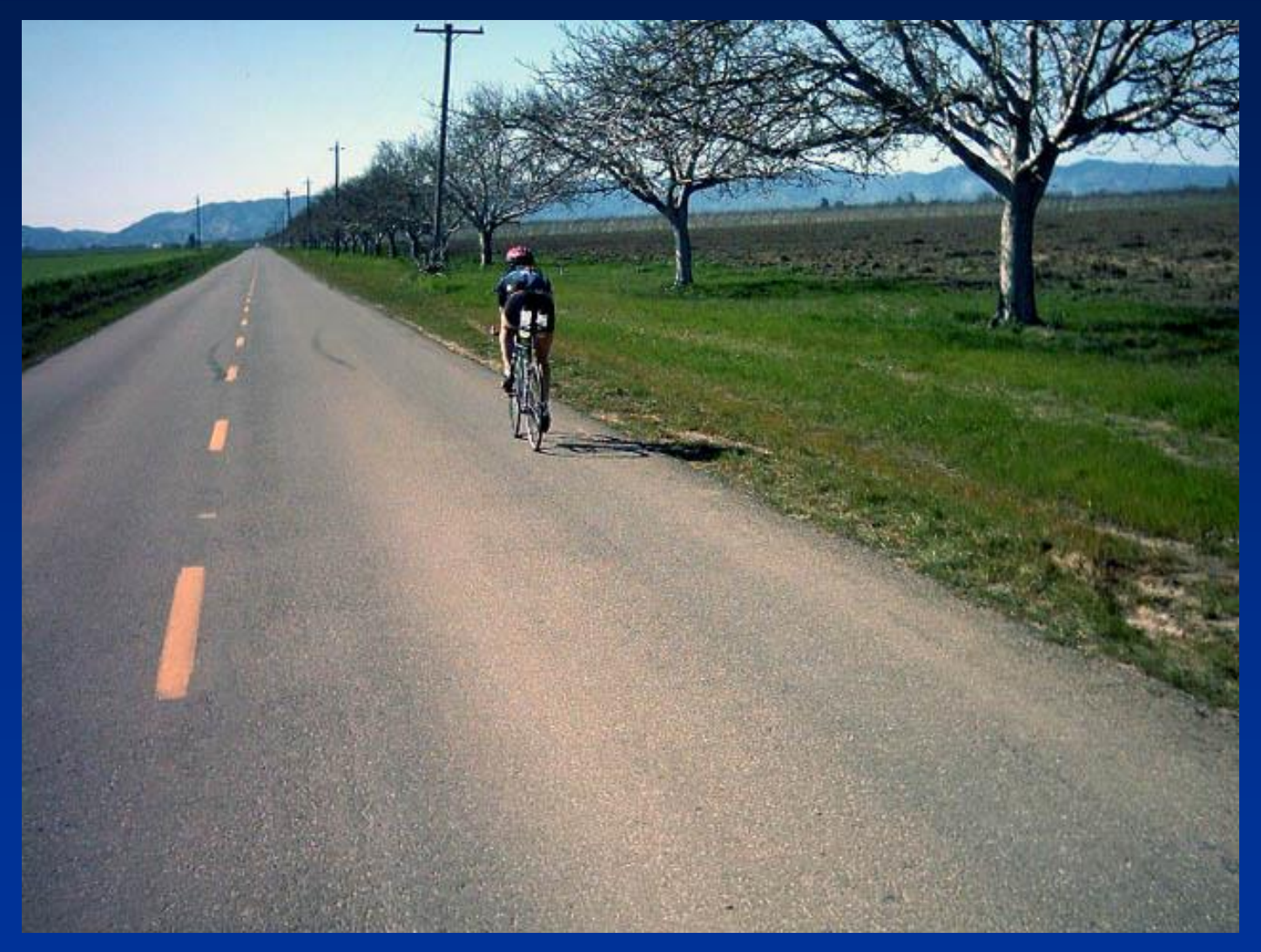

Photo by Eric Norris

# Data-Driven Programs

- Let data determine values of macro variables
- Problem—SAS doesn't see data until execution phase
- Macro variables resolved before execution
- Solution—Use CALL SYMPUT in a DATA step and pass value to a later step

# CALL SYMPUT routine

- Used in DATA step
- Assigns a value to a macro variable
- **CALL SYMPUT("***macro-variable***",** *value***);**
- Value is name of a variable

# CALL SYMPUT routine

• Example value as variable name

**IF Place = 1 THEN CALL SYMPUT("WinningTime", Time);**

# CALL SYMPUT routine

- **PROC SORT DATA = orders;**
	- **BY DESCENDING Quantity;**
- **DATA \_NULL\_;**
	- **SET orders;**
	- **IF \_N\_ = 1 THEN**
	- **CALL SYMPUT("biggest", CustomerID); STOP;**

### Use Macro Variable

**PROC PRINT DATA = orders NOOBS; WHERE CustomerID = "&biggest"; FORMAT OrderDate DATE7.; TITLE "Customer &biggest Had the " "Single Largest Order"; RUN;**

### Data-Driven Program

• Resolves to

**PROC PRINT DATA = orders NOOBS; WHERE CustomerID = "287"; FORMAT OrderDate DATE7.; TITLE "Customer 287 Had the " "Single Largest Order";**

**RUN;**

#### **Customer 287 Had the Single Largest Order**

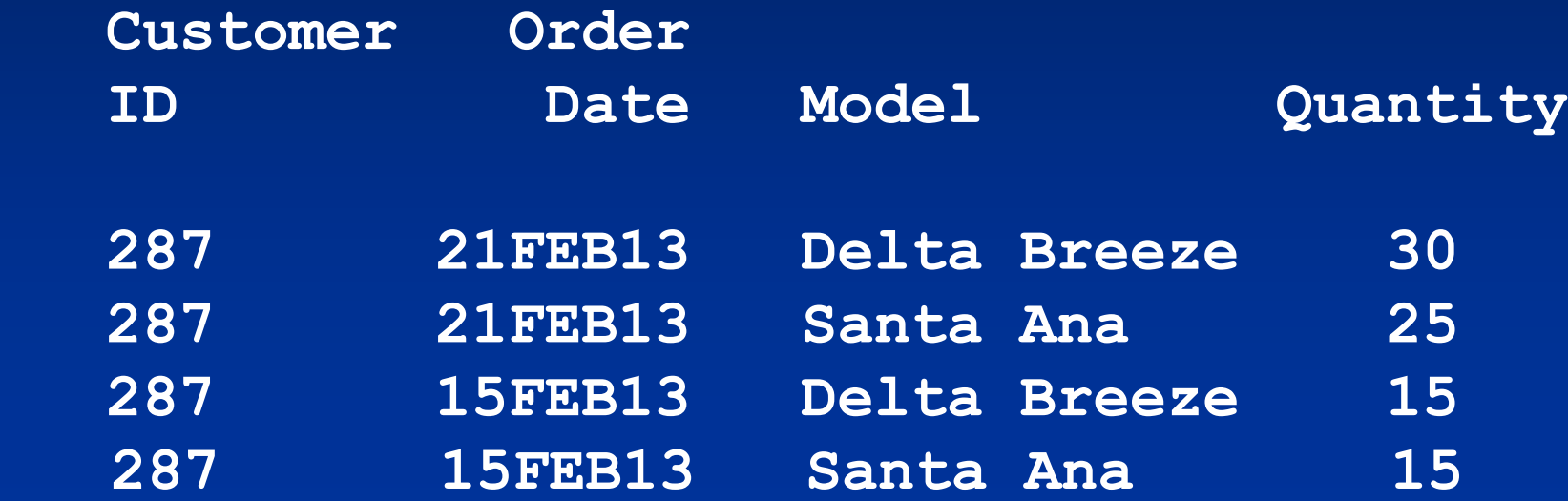

# Sacramento Valley

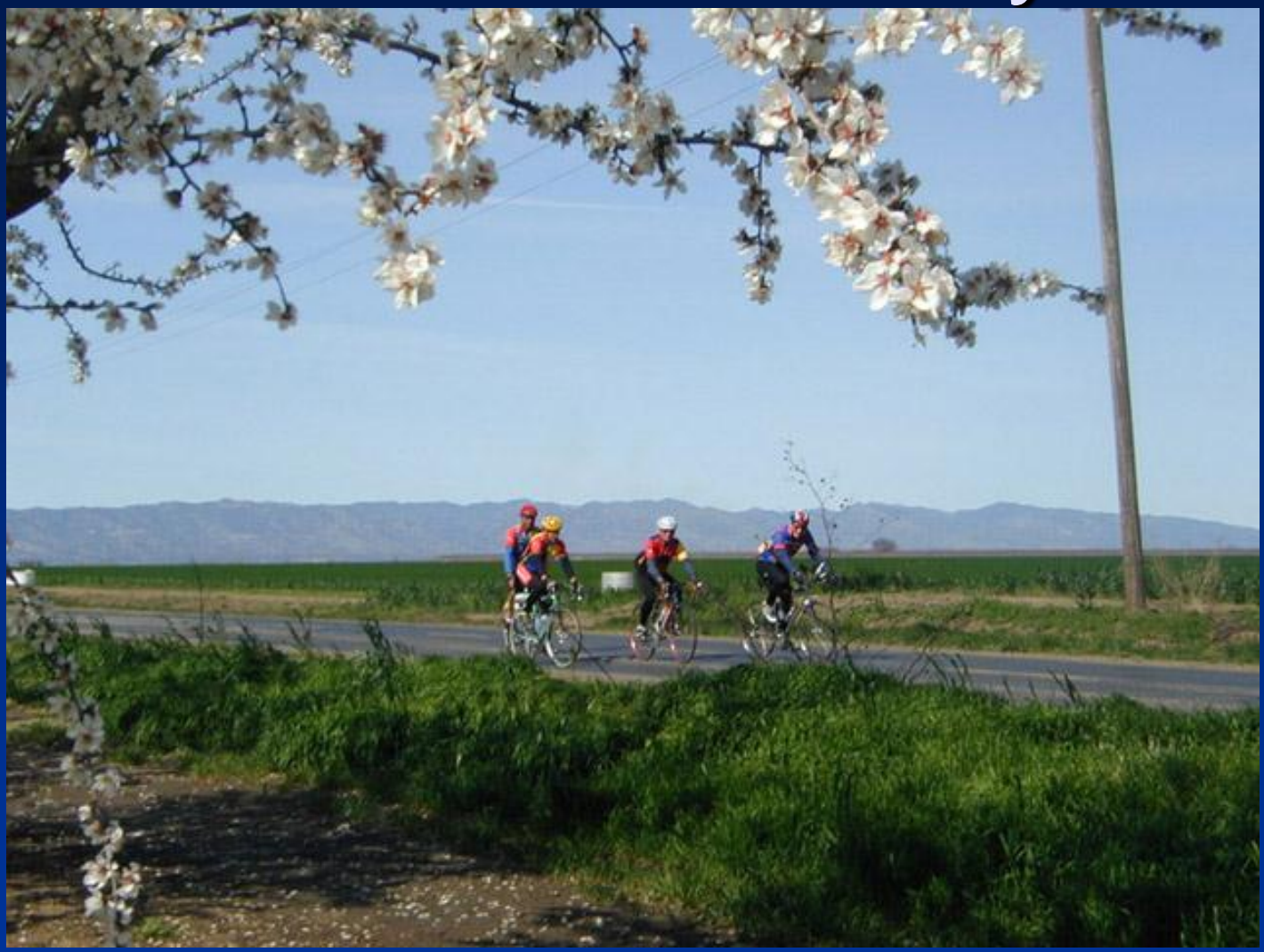

Photo by Jeff Hall

# Avoiding problems

- Start simple and build piece by piece
- First write your program in standard SAS code
- Then add macro features one at a time

# **Conclusions**

- Macros can be complicated
- Macros can make your work easier
- Remember you are writing a program that writes a program

# Thank you!

Contact author susan@avocetsolutions.com Download paper www.avocetsolutions.com The Little SAS Book: A Primer Fifth Edition

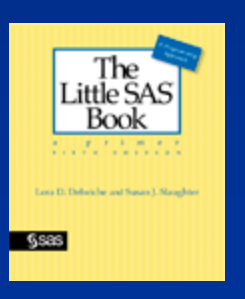